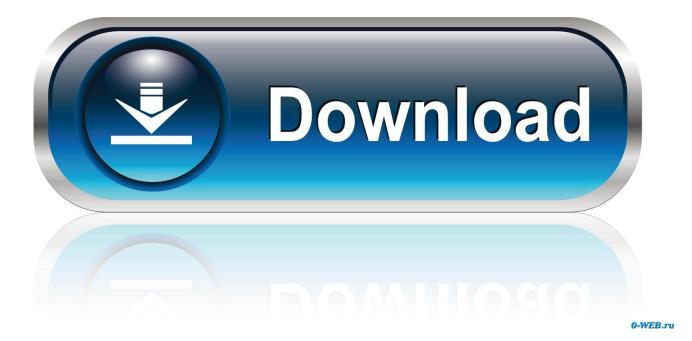

How To Delay Major Windows 10 Updates

| AllShare Play  | SW Update Sams |                                                                                     | ) 👂                                                                     | ×                            | Samsung Galaay                  |
|----------------|----------------|-------------------------------------------------------------------------------------|-------------------------------------------------------------------------|------------------------------|---------------------------------|
| LG PC Suite    | Cortana        | ▼,▼ & □ #                                                                           | e Compta/Gestion, Bureautique, Antivirus                                | Graphisme, Bases de Données. |                                 |
| Skype          | Menu démarrer  | LOGITHEQUE                                                                          | Chercher un                                                             | logiciel ou un article Q     |                                 |
| Hearthstone    | Edge           | WINDOWS MAC ↓ LINUX   Choiser sa pub I> (D) ● ▲ Logiciels ►   T Partager ▼ Partager | MOBILE > SAAS > ARTICLES                                                |                              |                                 |
| Support Center |                | Home > Windows                                                                      |                                                                         | R                            |                                 |
| SideSync       |                | LES LOGIC Antivirus et Sécurité                                                     | IELS POUR WINDO                                                         |                              |                                 |
| Recovery       |                | Base de Données                                                                     | [440] S & Jeux<br>migation, vous acceptez l'utilisation des cookies pou | 123661 >                     | Corbeile                        |
| <b>a</b> 0     | 0 😢 🗔          | ê 🥥 💷 💵 📴                                                                           | 😰 🗉 😫 🛷                                                                 |                              | ^ ₩0 00 @ ♥ 21:25<br>26/07/2015 |

How To Delay Major Windows 10 Updates

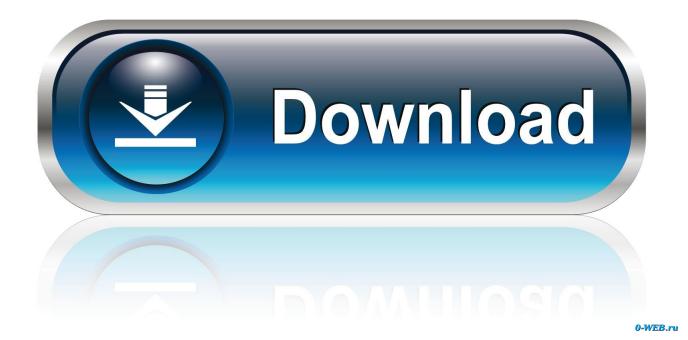

Users are already testing Windows 10 20H1/2003. What are the settings under 'advanced settings' ? Insiders can't tell you that, because Insiders .... Windows 10 version 1809, officially known as October 2018 Update released on 02 ... see how the update is perceived and if users who install it report major issues. ... Defer windows 10 updates (Pro, Enterprise & Education).. If you want to defer the update, also known as version 1903, there are a couple of options available, depending on which edition of Windows 10 .... A large update like October 2018 Update is a feature update, while a quality update is a smaller update focused on security. You can defer a .... Windows 10 does not allow you to completely disable Windows updates. You can delay or block major Windows updates and continue to receive vital security .... You can use the Defer Updates option in your Settings, to delay the installation of Windows 10 v1909 November 2019 Update on your .... Do you want to delay Windows 10 May 2019 update from installing? There are many reasons for this. Most users don't want to disturb their existing setup and do .... Each time Microsoft rolls out a major upgrade to Windows 10, you have the option to wait a few months before you install it on PCs running .... Windows 10 will always update, no matter what you do. Windows ... If you are connected to the Internet, delaying Windows 10 is extremely hard to impossible. ... Since the big update in June 2017, Windows 10 keeps crashing.. Yes, there's a difference between Defer updates and Pause updates. ... When Microsoft pushes Win10 version 1909 into the mix next month, we ... we have no idea if Microsoft will continue to deliver a major Win10 upgrade in .... Instead of automatically installing big feature updates, you'll see an option in the Windows Update settings to download and install the update at .... To delay the download of a new version of Windows 10, use these steps: Open Settings. Click on Update & Security. Click on Windows Update. Click the Advanced options link. Under the "Pause Updates" section, use the drop-down menu to select how long you want to delay updates.. The May 2019 Update for Windows 10 is rolling out now, but if you're not ready ... As part of the Windows as a Service (WaaS) update model, Microsoft is ... While it's never a good idea to skip updates, as they are important to .... Why don't you want the windows 10 May 2019 Update? Major updates to Windows 10 bring new features, bug fixes and several improvements to the operating ...

Windows 10's latest update is the May 2019 Update, which is version 1903 ... called this Windows 10's April 2019 Update, but it was delayed. ... Specifically, Windows 10 will no longer automatically install big updates like the .... Windows update is an important part of Windows 10 that helps to keep ... Enterprise Edition, Microsoft allows users to delay system updates by .... That's it: you can now close the Settings app and relax. :) Don't you want the Windows 10 November 2019 Update? Major updates to Windows 10 .... Microsoft is readying the public release of its next major Windows 10 ... for any Windows 10 update is to delay automatic updates in Windows. Find out how to delay feature updates to new versions of the Windows 10 operating system in all editions of Windows 10... Updating your PC is an important part of maintaining its general health and wellbeing. Windows 10 updates often contain fixes for critical problems, and ... While you can't stop it installing forever, there are ways to delay it for a ...

## fbf833f4c1

Microsoft Visual Express C++ 2010 registration Key Free DOwnload AppleTV Generation 3 Review | FOM Windows 10 Updates (January 15, 2019) ELDA SERA SEDE DEL NACIONAL DE BILLAR AL CUADRO 71 2 LA PROXIMA SEMANA New Super Mario Bros U Download Size In Scozia la polizia sblocca gli iPhone nei chioschi con tecnologia Cellebrite Apeaksoft iPhone Data Recovery 1.0.82 + Crack Free Download Adobe c6 master collection An adventure at Chishimba Falls Activacion Permanente de Microsoft Office 2013, 2016 v 2019